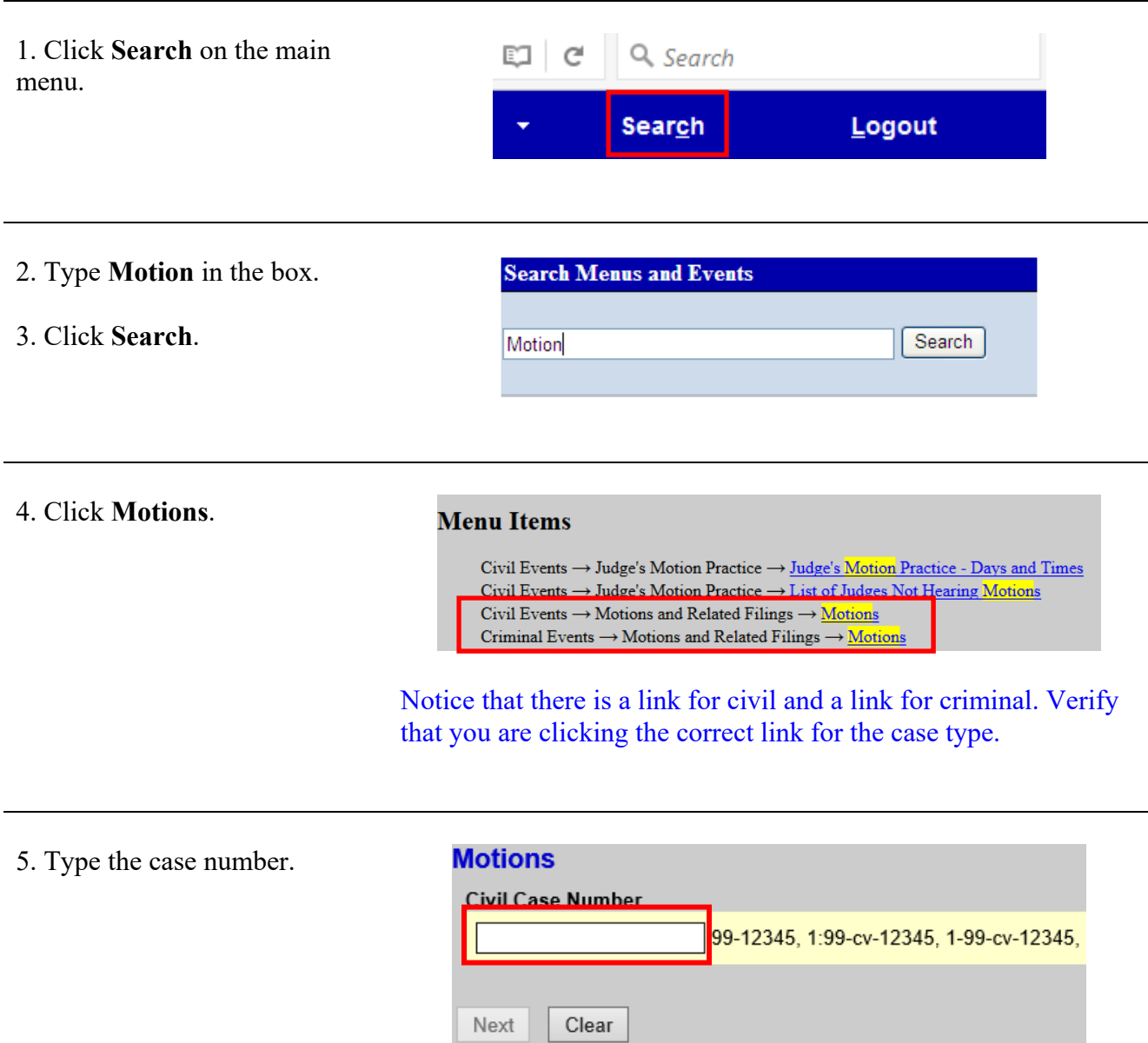

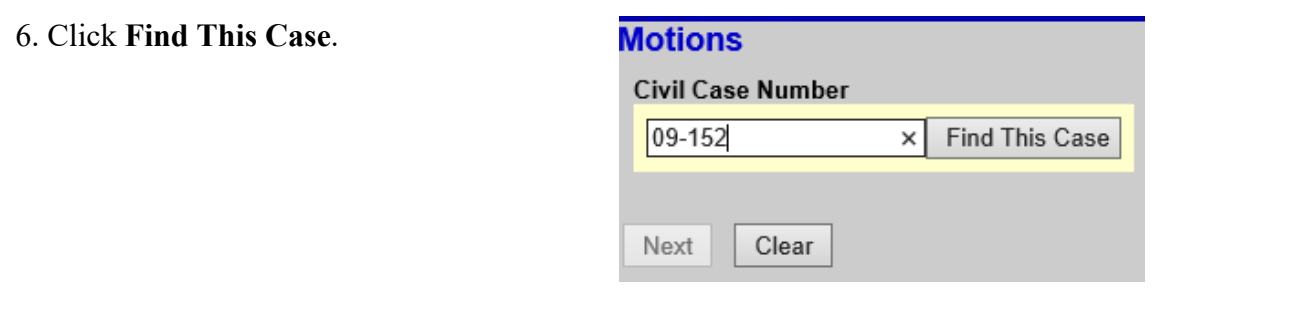

## **Filing an Interpleader Deposit or Disbursement Motion**

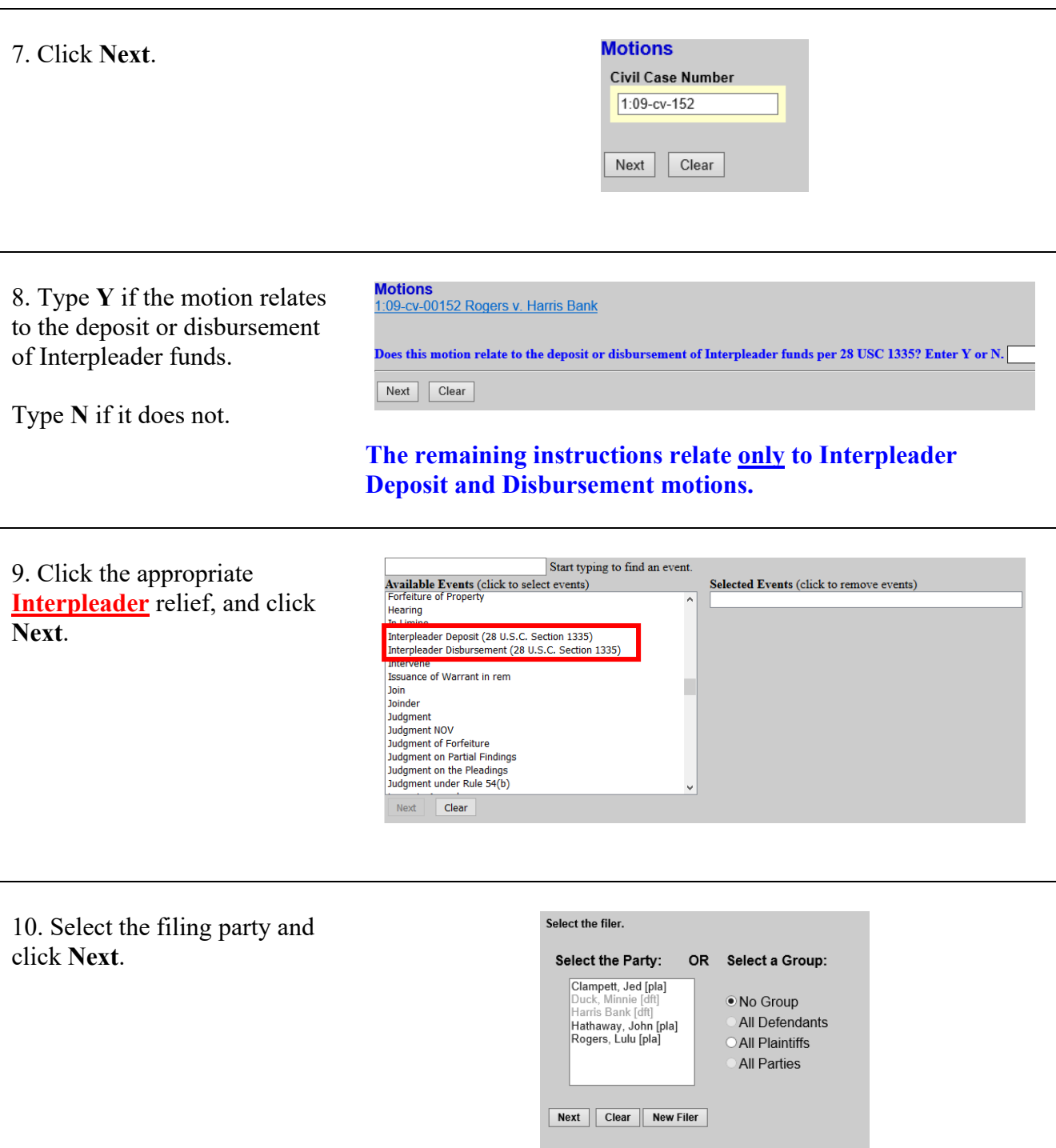

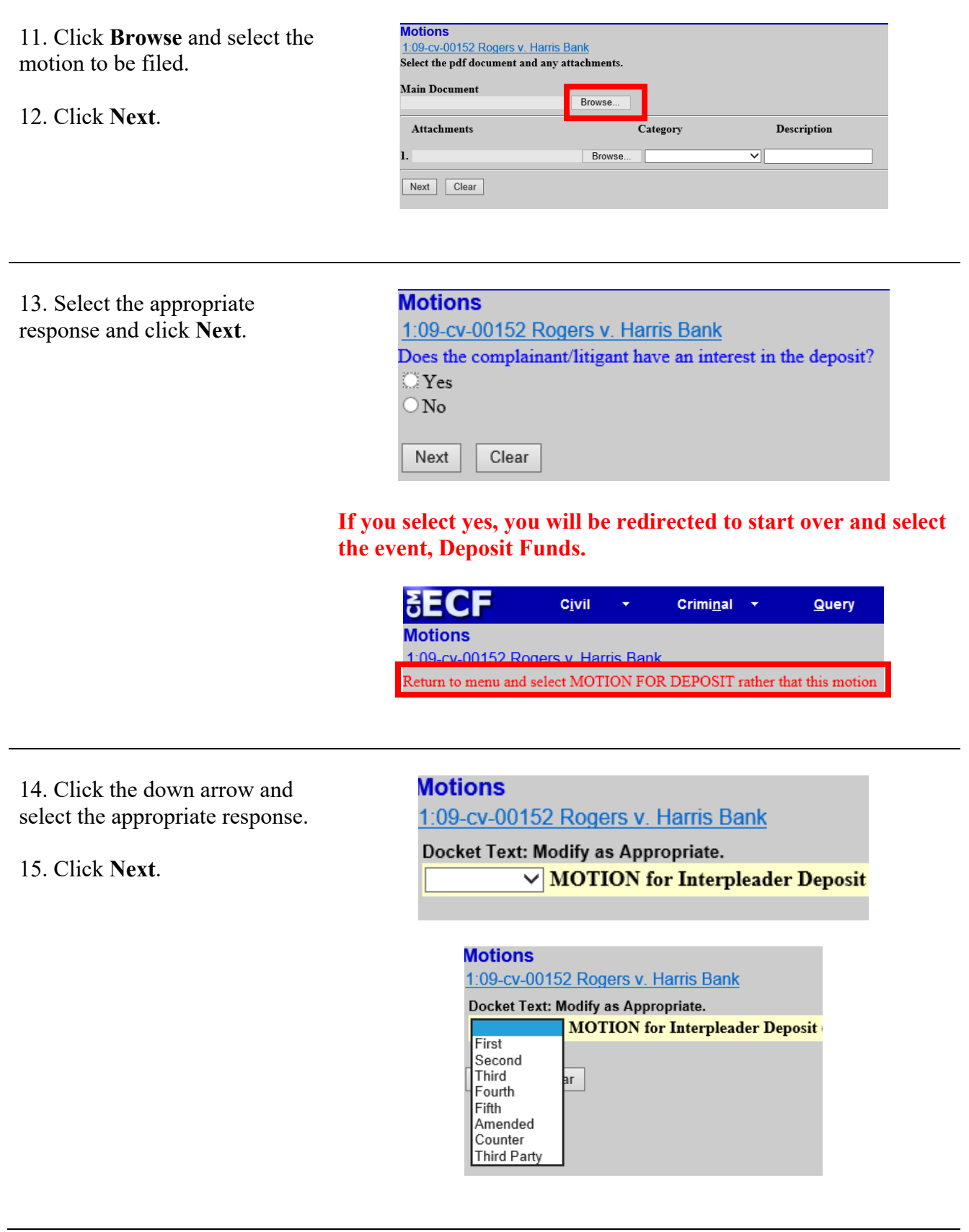

16. Verify the text and click **Next**.

If you are filing a motion for **Interpleader Deposit**, the docket text should display **Interpleader Deposit**.

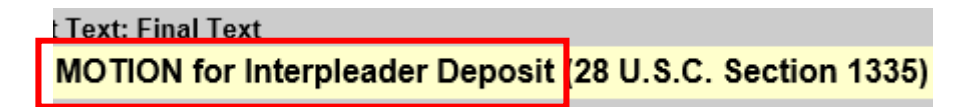

If you are filing a motion for **Interpleader Disbursement**, the docket text should display **Interpleader Disbursement**.

MOTION for Interpleader Disbursement (28 U.S.C. Section 1335)

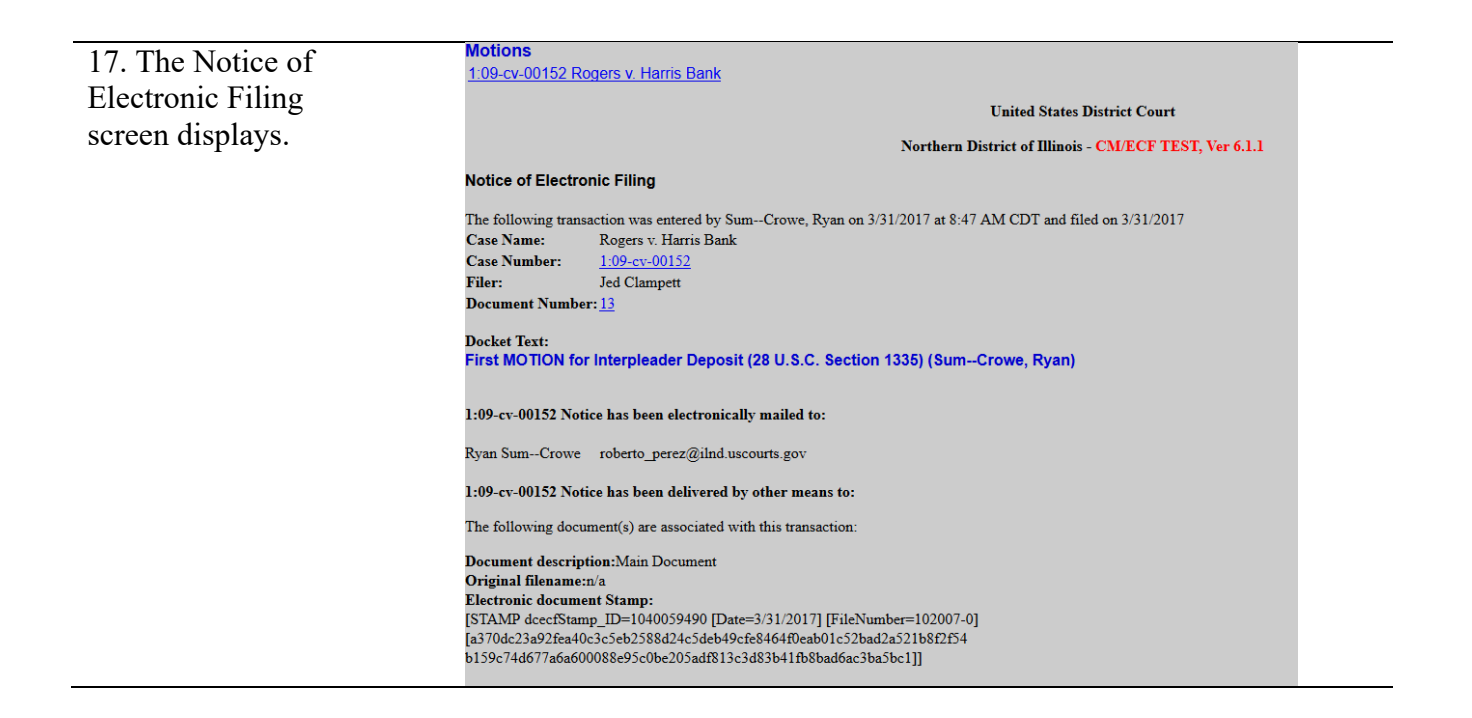